# **POWERSHELL MANAGEMENT IN A NUTSHELL**

**Jeffery Hicks Windows PowerShell MVP jhicks@jdhitsolutions.com**

# AGENDA

- What is PowerShell?
- Why does it Matter?
- **o** Key Features
- o Demos
- Resources
- Q&A

# WHO AM I?

- Windows PowerShell MVP
- PowerShell Author

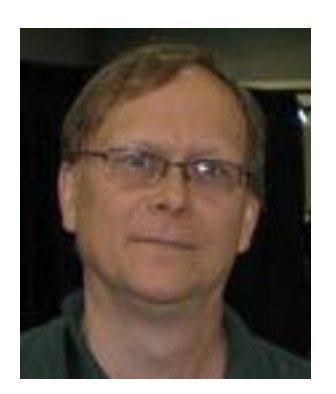

- Windows PowerShell 2.0: TFM (with Don Jones)
- Managing Active Directory with Windows PowerShell: TFM (2nd Ed.)
- PowerShell in Depth (with Don Jones and Richard Siddaway) *in progress*
- MCPMag.com Prof. PowerShell
- IT trainer and consultant
- http://jdhitsolutions.com/blog
- http://twitter.com/jeffhicks
- https://plus.google.com/109354722869529171746

# WHAT IS POWERSHELL?

- Windows PowerShell is an object-oriented management *engine* built on the .NET Framework
- o It is Microsoft's required server management tool.
- It is primarily exposed to IT Pros as a console.
- …but it can be "hosted" by other applications **o** GUIs built on top of PowerShell

#### WHAT IS POWERSHELL?

- 1.0 2006 Windows XP and later
- 2.0 2009 Added remoting, background jobs
- 3.0 2012 (?) Will ship with Windows 8. Downlevel support of Windows 7 and Server 2008 R2.
- Requires .NET Framework 3.0 and later
- Now a core part of the operating system
- **o** Growing adoption by Microsoft product teams
- **o** Growing adoption by vendors

# WHY DOES IT MATTER?

- In the past IT Pro's needed to learn different tools and techniques to manage different platforms
- GUIs good for one-off tasks but don't scale.
- Enterprise efficiency requires automation.
- PowerShell provides an interactive management console
- …that also supports batch like scripting.
- *It's not a matter of if you'll be using PowerShell only a matter of when.*

# KEY FEATURES

- PowerShell uses objects, not text.
- Objects are passed through a pipeline.
- Cmdlets are single purpose commands designed to work with objects in the pipeline.
- At the end of the pipeline is your result.

#### PIPELINE EXAMPLE

#### PS C:\> Get-Service

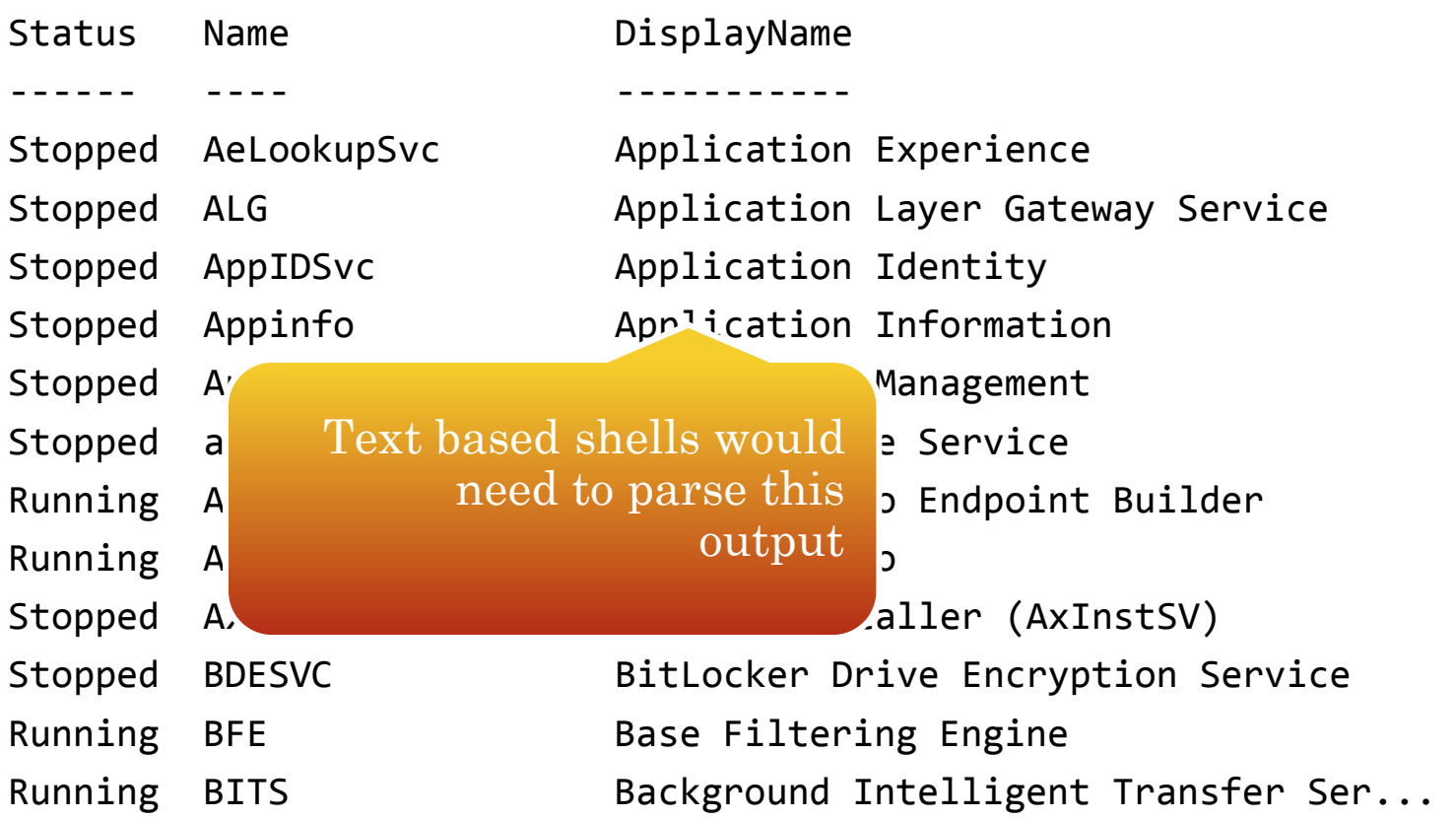

#### PIPELINE EXAMPLE

PS C:\> Get-Service | Where {\$\_.Status –eq "running"}

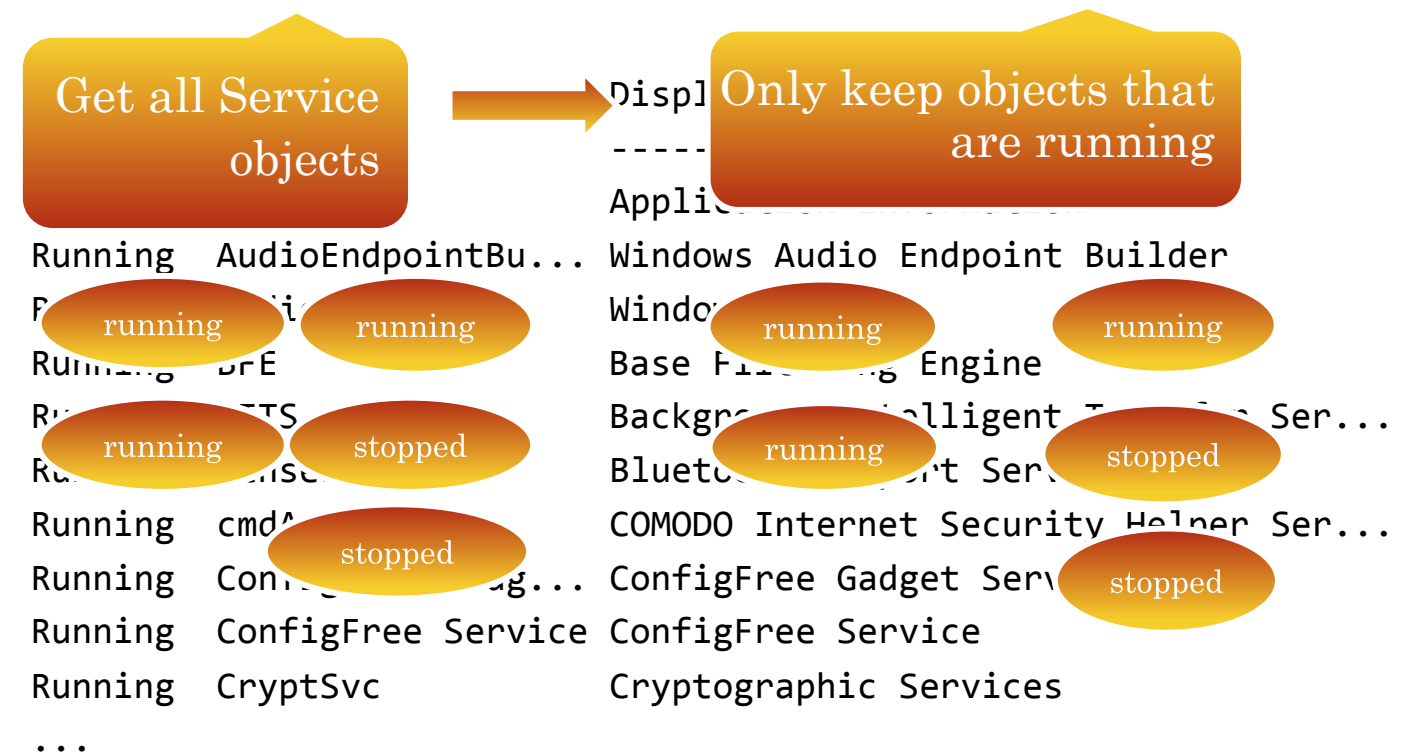

#### KEY FEATURES - REMOTE MANAGEMENT

- You can gather information and manage remote computers using .NET and WMI
- PowerShell v2.0 uses WinRM and the WSMAN protocol to execute commands *on* the remote machine
- You can run a command on your desktop that runs *simultaneously* on 1-1000 (more machines).

## KEY FEATURES - MORE

- **o** Background jobs
- Integrated help system
- Extended functionality through snapins and modules
- Simple scripting language
- Large and growing PowerShell community

#### DEMOS

# Demos are written mostly as one-liners. Focus on results not language or syntax

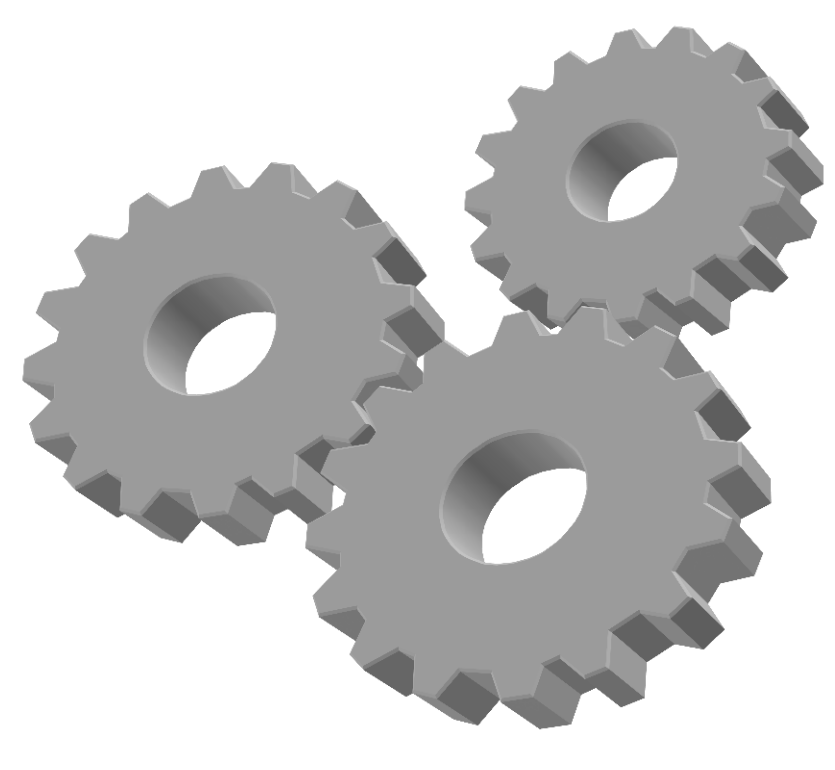

#### RESOURCES - BOOKS

- Windows PowerShell 2.0: TFM by Don Jones and Jeffery Hicks
- Learn PowerShell in a Month of Lunches by Don Jones
- Windows PowerShell Cookbook 2nd Ed. by Lee Holmes
- Windows PowerShell in Action 2nd Ed. by Bruce Payette

### RESOURCES - WEB

- Windows PowerShell Team blog (http://blogs.msdn.com/powershell)
- The Lonely Administrator (http://jdhitsolutions.com/blog)
- Prof. PowerShell (http://mcpmag.com/articles/list/profpowershell.aspx

### RESOURCES - TRAINING

- Windows PowerShell Fundamentals Training (TrainSignal)
- Windows Server 2008 PowerShell Training (TrainSignal)
- Conferences: TechEd, TechMentor, The Experts Conference
- Private and public training

# QUESTIONS

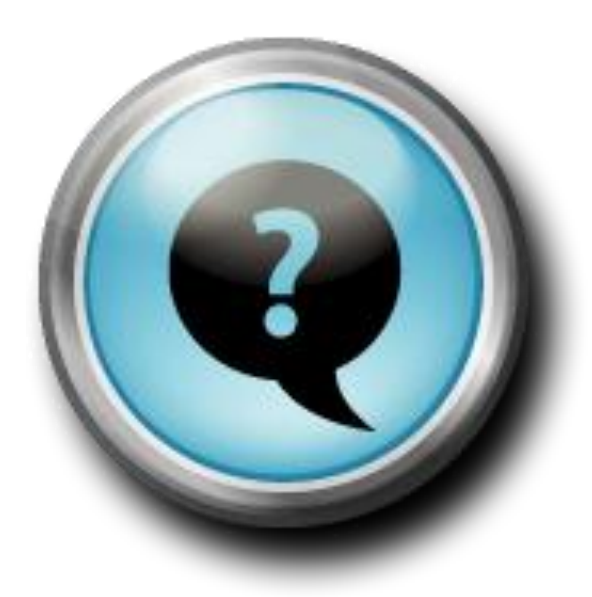

# THANK YOU

# http://jdhitsolutions.com/blog

jhicks@jdhitsolutions.com

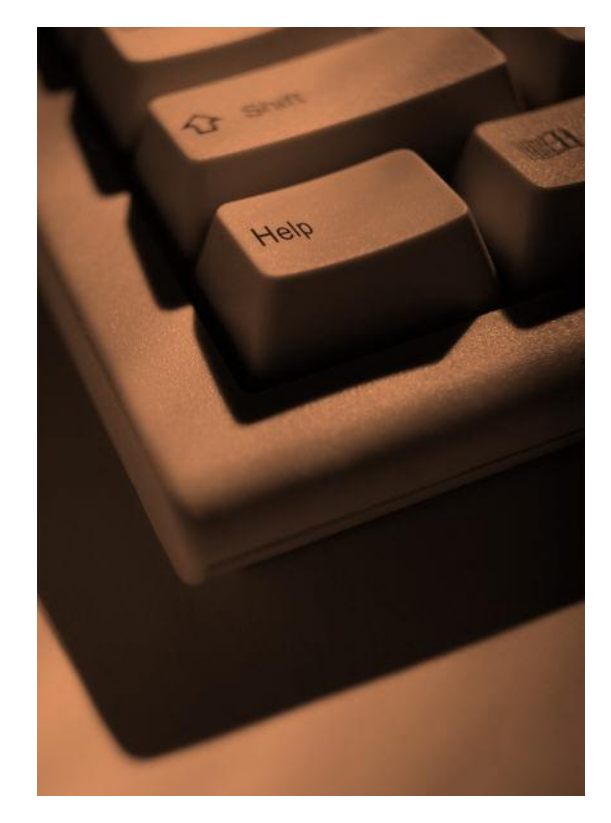